# **Locomoção Virtual via Movimento Físico do Utilizador: Controlo de Velocidade do Avatar**

Luís Bruno INESC-ID, ESTIG Av. Rovisco Pais, 1000 Lisboa lbruno@ipbeja.pt

Bruno de Araújo INESC-ID Av. Rovisco Pais, 1000 Lisboa brar@vimmi.inesc-id.pt

Joaquim Jorge INESC-ID Av. Rovisco Pais, 1000 Lisboa jaj@inesc-id.pt

João Pereira INESC-ID Av. Rovisco Pais, 1000 Lisboa jap@inesc-id.pt

#### **Sumário**

*A navegação é uma das tarefas principais que os utilizadores podem realizar nos ambientes virtuais 3D. Muitas técnicas, metáforas e dispositivos de interacção têm sido desenhados, implementados e avaliados nesta área da*  Interacção Pessoa/Computador*. Inicialmente, foram usados métodos de interacção indirecta para controlar a navegação, baseados no uso de controlos virtuais e físicos, mas, actualmente, os métodos inovadores que têm sido mais comummente investigados são suportados em interacção directa, conduzida pela acção do controlo de partes do corpo do utilizador, como a cabeça, o tronco, os braços/mãos e as pernas/pés. Este artigo descreve uma abordagem de uma técnica de navegação virtual denominada "Caminhar no Lugar"que permite a um utilizador controlar a velocidade de deslocamento do avatar. Fizeram-se experiências para determinar uma forma de cálculo genérica da velocidade instantânea da locomoção horizontal virtual baseada na velocidade vertical dos pés do utilizador ao caminhar no lugar, através do correlacionamento com a velocidade horizontal do utilizador no caminhar real. Os resultados obtidos permitiram determinar uma fórmula do cálculo da velocidade horizontal virtual para cada tipo de passo (devagar, moderado e rápido) e uma outra mais genérica e independente do tipo de passo.* 

#### **Palavras-chave**

*Interfaces 3D com o utilizador, caminhar no lugar, locomoção virtual e ambientes virtuais* 

#### **1. INTRODUÇÃO**

A navegação em Ambientes Virtuais (AV's) tem sido objecto de investigação por parte da comunidade científica da área, através da criação e da avaliação de novas técnicas e metáforas de interacção que permitam aos utilizadores movimentarem o seu observador virtual (avatar). A navegação 3D pode ser definida como o processo de movimentação do observador virtual entre duas posições consecutivas num AV, resultantes das acções de controlo do utilizador. Estas podem ser executadas utilizando métodos indirectos, que fazem uso de dispositivos físicos de entrada de dados (ex: *joysticks*) ou de controlos virtuais (*widgets*), ou usando métodos directos, que são suportados nos movimentos dos segmentos corporais do utilizador. O caminhar real [Usoh99] [Steinicke08] é o processo mais natural e realista para os utilizadores controlarem a sua locomoção virtual num AV. É uma técnica que não requer aprendizagem, não desfoca os utilizadores dos seus objectivos principais na realização das tarefas e permite mais naturalmente construir um modelo mental da sua localização no ambiente. No entanto, é virtualmente impossível aos sistemas de *tracking* (seguimento) seguirem os movimentos dos utilizadores em áreas e volumes de dimensões ilimitadas. Assim, devido a estas limitações foi desenvolvida uma outra técnica de controlo da locomoção virtual denominada "caminhar no lugar" (WIP – Walking-in-place) [Usoh99][Templemen99] [Razaque02] [Yan04] [Templemen06] [Feasel08] [Wendt10], que também utiliza os movimentos corporais dos pés/pernas, mas que restringe o alcance da movimentação do utilizador a uma área limitada de acção. É uma técnica que permite, à semelhança do caminhar real, um tipo de percepção designada por propriocepção, que recebe a informação dos músculos e dos tendões aquando dos seus movimentos, o que permite às pessoas saberem o posicionamento de partes do seu corpo ou a localização relativa do corpo como um todo em relação ao ambiente envolvente.

Esta técnica tem sido objecto de desenvolvimento de vários sistemas nos últimos anos, com destaque para o "Gaiter" [Templemen99], o "LLCM-WIP" [Feasel08] e o "GUD WIP" [Wendt10]. Estes sistemas podem ser utilizados em conjunto com diferentes sistemas de visualização: HMD (Head Mounted Display), CAVE [Razaque02] e Wall (ecrã de grandes dimensões). Os principais problemas identificados nos sistemas que utilizam a técnica "caminhar no lugar" estão relacionados com a correcta detecção do início e do fim da marcha, com a redução dos tempos de latência do início e do fim da navegação virtual, e com a suavidade do movimento virtual produzido (e respectiva representação visual) entre passos consecutivos e no decorrer de cada um deles.

As duas acções principais desenvolvidas pelas pessoas durante o caminhar são o controlo da direcção e da velocidade do seu movimento [Templeman99]. Poucos trabalhos têm sido desenvolvidos [Bouguila02] [Bouguila04] relacionados com o controlo da direcção da locomoção virtual, baseada somente nas posições/orientações dos pés/pernas dos utilizadores. Normalmente, estes sistemas socorrem-se do uso de dispositivos físicos de controlo (ex:*joysticks*) para fornecerem a direcção da locomoção ou alternativamente usam a orientação de outros segmentos corporais (torso, peito, cabeça e mão) para esse efeito.

Utilizando o movimento vertical dos pés ao caminhar no lugar, os utilizadores esperam que o sistema seja sensível às variações da velocidade vertical desse movimento, por forma a assegurar um maior realismo no controlo da velocidade de locomoção do avatar, designada daqui em diante por velocidade virtual. O trabalho de [Feasel08] ajusta a velocidade vertical dos pés à velocidade virtual, através da identificação de um factor escala para cada um dos utilizadores do sistema. Para tal, é medida a velocidade média do utilizador num teste de caminhar real em passo de cadência moderada e feito um teste de caminhar no lugar com a mesma cadência. Da relação entre as duas velocidades é obtido o factor escala que é utilizado na obtenção da velocidade virtual.

O trabalho de investigação deste artigo tem como objectivo obter uma fórmula genérica que permita determinar um valor realista da velocidade virtual, suportada na velocidade vertical dos pés, e que contemple diferentes tipos de passos (lentos, moderados e rápidos). Esse valor pode ser importante para incrementar o grau de imersão e de qualidade da experiência de locomoção em ambientes virtuais por parte dos utilizadores. Para tal, parte-se da hipótese de que se as velocidades verticais dos pés do caminhar no lugar e do caminhar real forem semelhantes, então será a relação entre a velocidade horizontal e a velocidade vertical dos pés que determinará a componente fixa dessa fórmula.

Para testar esta hipótese e para determinar a fórmula, foi desenvolvida uma experiência em que foram recolhidos dados de seis participantes, realizando várias sessões de caminhar no lugar e em frente, e utilizando três tipos de passos (lentos, moderados e rápidos). Nestas sessões, foi utilizado um reconhecedor de "caminhar no lugar", baseado numa máquina de estados, que foi também adaptada como reconhecedor do caminhar real.

Associado a este sistema, foi desenvolvido um módulo de análise e produção dos dados estatísticos que suportam os resultados deste trabalho.

Este artigo descreve no capítulo 2 o trabalho relacionado e o estado da arte desta linha de investigação e da área da biomecânica. O capítulo 3 apresenta a arquitectura do sistema reconhecedor do caminhar no lugar e os seus respectivos passos de implementação. No capítulo 4 são apresentados o guião e as condições em que a experiência do registo de dados ocorreu. No capítulo 5 são apresentados os resultados estatísticos da experiência e a respectiva discussão para os elementos mais relevantes. O capítulo 6 apresenta as conclusões do trabalho, identificando os resultados positivos obtidos e algumas das suas limitações. Neste capítulo, são propostos vários trabalhos futuros que podem melhorar algumas das lacunas identificadas.

## **2. TRABALHO RELACIONADO**

A locomoção, que é um caso particular da navegação em espaços físicos, é uma característica dos animais que lhes permite deslocarem-se de um ponto para outro. No caso dos seres humanos, a locomoção não se cinge ao caminhar, podendo integrar outros tipos de deslocação como são o correr, o saltar ou o sapatear, entre outros. As duas acções principais desenvolvidas pelas pessoas durante o caminhar são o controlo da direcção e da velocidade do seu movimento [Templeman99]. Para controlar a locomoção do observador virtual têm sido investigadas diferentes técnicas, baseadas em interacção indirecta (controlos físicos e virtuais) e interacção directa em que se utilizam os movimentos corporais de partes do seu corpo para controlar a tarefa. Nesta linha de investigação, foram apresentadas diferentes metáforas do controlo da locomoção virtual, baseadas no uso das mãos (acção de apontar) [Bowman97], do torso, do olhar [Bowman97], do caminhar no lugar (*WIP interfaces*) [Usoh99] [Templeman99] [Feasel08] e do caminhar real [Usoh99] [Steinicke08]. Ainda no suporte a interfaces de locomoção, foram também desenvolvidos vários sistemas mecânicos de suporte à locomoção física e virtual, como são o caso das passadeiras rolantes (*treaddmill*) lineares [Slater93] e omni-direccionais [Darken97], de dispositivos com pedais (ex: bicicletas), cadeiras de rodas, *skates*, tapetes com sensores, e outros dispositivos com sensores de pressão que detectam a pressão e a posição dos pés dos utilizadores [Bouguila02] [Bouguila04].

No respeitante às interfaces WIP que são objecto de interesse desta investigação, muitas abordagens têm sido desenvolvidas:

[Slater95] apresentou uma técnica interactiva para a navegação num AV suportada numa rede neuronal, que detecta os padrões dos movimentos da cabeça quando os utilizadores estão a caminhar no lugar a dar passos. Quando o sistema detecta um passo, então é iniciado o movimento virtual do avatar na direcção do seu olhar.

[Templemen99] desenvolveu um sistema chamado "Gaiter", que permite aos utilizadores controlarem o seu movimento num AV de grandes dimensões, com base na análise da extensão da componente horizontal do movimento do joelho.

 [Razaque02] desenvolveu técnicas de redireccionamento da posição e da orientação do utilizador, quando ele está a caminhar no lugar, no espaço de *tracking* de uma CAVE de três paredes. O objectivo do uso destas técnicas é impedir que o utilizador olhe para a parede em falta, assegurando-lhe assim um maior sentido de imersão.

[Yan04] descreve um sistema de caminhar no lugar, que calcula a velocidade virtual baseada na velocidade vertical dos pés, reduzindo o tempo de latência do sistema comparativamente com outros sistemas anteriores.

[Feasel08] apresenta um sistema denominado "LLCM-WIP", que pretende reduzir a latência do início e do fim do caminhar no lugar, a suavidade da locomoção entre passos e o controlo contínuo da velocidade durante cada passo. Este sistema faz uso da orientação do peito para controlar a direcção da locomoção.

[Wendt10] descreve um sistema de caminhar no lugar, denominado "GUD WIP", que gera a velocidade de locomoção virtual baseada no ciclo biomecânico do caminhar real. Os resultados do controlo da velocidade virtual deste sistema foram comparados com os do caminhar real e com o sistema "LLCM-WIP" [Feasel08]. Essa avaliação demonstrou que a velocidade gerada pelo "GUD WIP" tem uma consistência muito maior com o caminhar real do que o "LLCM-WIP" e que existe uma consistência grande entre a frequência dos passos e a velocidade tanto no caminhar real como no "GUD WIP".

Em seguida, são descritos alguns conceitos da área da biomecânica, que ajudam a contextualizar este trabalho desenvolvido. Um ciclo completo de marcha durante o caminhar real é definido pelo período que decorre, desde o contacto de um pé no solo até ao contacto seguinte desse mesmo pé. Esse ciclo é composto por duas fases principais para cada pé [Sousa08]: (i) fase de apoio (*Stance*) e (ii) fase oscilatória (*Swing*), conforme se pode ver na **Fig. 1**.

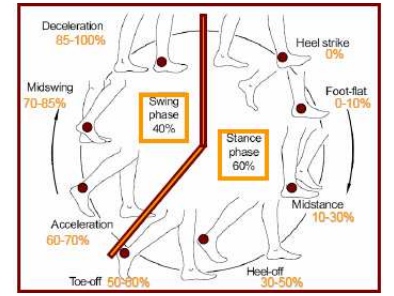

**Fig. 1 –** Fases do ciclo de marcha ao caminhar

Por sua vez, na fase oscilatória, cada pé pode assumir diferentes estados: (i) Elevação que corresponde a um período de aceleração e (ii) Descida no qual ocorre um período de desaceleração.

## **3. DESCRIÇÃO DO SISTEMA RECONHECEDOR DO CAMINHAR NO LUGAR**

O reconhecedor que suporta esta investigação recebe os dados de um sistema de *tracking* (seguimento), baseado na tecnologia de infra-vermelhos, que segue a posição e orientação dos dois pés do utilizador. A ponta de cada pé foi a zona escolhida para detectar o movimento vertical dos pés e consequentemente para calcular a sua velocidade vertical. Essa zona dos pés é das que têm menos oclusões para um sistema de *tracking* como o utilizado neste trabalho. Em cada ponta do pé, é colocado um corpo rígido com quatro marcadores. O reconhecedor realiza várias operações de processamento de sinal sobre as amostras de dados da posição e da orientação de cada pé para calcular a velocidade virtual, conforme descrição mais detalhada neste capítulo.

No processo de reconhecimento do caminhar são identificados os diferentes estados que cada pé pode assumir. Para tal, foi implementada uma máquina de estados, à semelhança de [Wendt10], que reflecte de forma genérica o ciclo da marcha humana. Cada pé tem um estado que pode ser de apoio ou oscilatório. A marcha tem também um estado geral dependente dos estados dos dois pés em conjunto. Se os dois pés estão em apoio (duplo apoio), então o estado da marcha é "Parado". Se um dos pés está em oscilação e o outro está em apoio, então o estado da marcha é "Caminhando". O Diagrama de Transição de Estados, visível na **Fig.2,** descreve esses estados e as respectivas condições de activação.

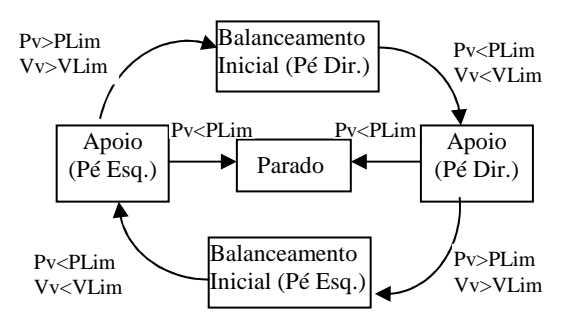

**Fig. 2 –** Diagrama de transição da máquina de estados

Para detectar o estado de oscilação dos pés foram utilizadas duas condições: (i) a posição vertical (**Pv**) de cada pé tem de ser superior a um determinado limiar mínimo de altura (**PLim**) e (ii) a velocidade vertical (**Vv**) de cada pé tem de ser superior a um limiar mínimo de velocidade (**VLim**). Para identificar a passagem da fase de oscilação para a fase de apoio, as condições são as inversas das enunciadas previamente. O utilizador está no estado parado quando os dois pés estão em duplo apoio e a condição para activar esse estado é quando a altura dos dois pés está abaixo do limiar mínimo **PLim**. Com base na análise dos dados obtidos, foi identificado o valor de 0.06 m/s como sendo a velocidade **VLim**. Já o limiar mínimo de altura do pé (**PLim**) terá de ser identificado caso a caso, para cada utilizador e em cada sessão, visto que o corpo rígido colocado na ponta de cada pé tem alturas diferentes, conforme os pés e os sapatos dos utilizadores.

Os dados recebidos pelo sistema de *tracking* têm uma taxa de amostragem da ordem dos 60hz, e embora o sinal produzido não apresente taxas de frequências elevadas, foi necessário aplicar um filtro aos dados recebidos. Assim, foram experimentados dois tipos de filtros: médias dos *n* últimos valores (3, 5 e 10 últimas amostras) recebidos previamente e o filtro Butterworth(BW) passabaixo de 4ªordem (usado em [Feasel08]) e com uma frequência de corte de 5hz. Da análise de dados efectuada, verificou-se que a média das cinco últimas amostras (ver o gráfico da **Fig.3**) produzia uma suavização semelhante à do filtro BW, tinha menos custo computacional e o tempo de latência de início e fim do movimento era inferior.

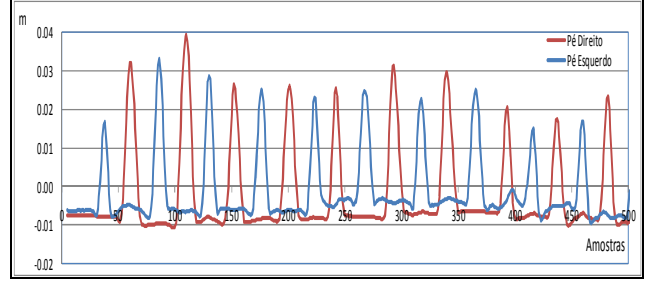

**Fig. 3 –** Gráfico do sinal da posição vertical dos pés direito e esquerdo aplicado um filtro com a média das últimas 5 amostras

Na **Fig. 3** pode-se ver o sinal produzido por cada um dos dois pés. A onda azul representa os dados do pé esquerdo e a encarnada os do pé direito. O eixo das ordenadas representa a altura que cada um dos pés atinge. Verificase alguma irregularidade na altura dos pés na fase de apoio que é normalizada pelo uso do "**PLim**" na máquina de estados.

As operações de reconhecimento do caminhar no lugar e as operações subsequentes do cálculo da velocidade virtual são implementadas seguindo a sequência de passos descrita em baixo:

- 1. Capturar a posição e a orientação de cada pé;
- 2. Filtrar os dados com o filtro escolhido;
- 3. Calcular a velocidade de cada um dos pés, por diferenciação entre duas amostras consecutivas de posição em relação ao tempo, e obter o seu valor absoluto;
- 4. Calcular a velocidade do corpo do utilizador com base na soma das velocidades verticais dos dois pés;
- 5. Calcular a direcção do deslocamento;
- 6. Detectar o estado da marcha com base nas condições da máquina de estados;
- 7. Escalar a velocidade obtida em 4. com um factor que projecta a velocidade horizontal virtual;
- 8. Determinar o deslocamento da posição do avatar com base na velocidade calculada em 7.;
- 9. Integrar a nova posição e o vector de direcção do deslocamento no sistema do avatar;
- 10. Efectuar o *render* do ponto de vista do avatar.

Para calcular os dados da velocidade do caminhar real em frente, foram feitas algumas alterações no sistema. Assim, o cálculo da velocidade horizontal do corpo é considerado como sendo metade da soma da velocidade horizontal dos dois pés (partindo do princípio de que o corpo está numa posição equidistante em relação aos dois pés). A máquina de estados, neste caso, só tem uma condição para activar e terminar o movimento de cada pé, que é baseada no limiar de velocidade mínima horizontal (**VHLim**). Com base na análise de dados, foi identificado o valor de 1.0 m/s como sendo o valor adequado para o valor de **VHLim**.

#### **4. DESCRIÇÃO DA EXPERIÊNCIA**

As sessões de captura de dados da experiência foram realizadas num laboratório que tem o sistema de tracking Optitrack<sub>tm</sub> baseado em dez câmaras de infra-vermelhos que enviam a informação para o sistema de software  $\text{TrackingTools}_{\text{tm}}^1$ . Este sistema é responsável pela recepção e processamento das imagens das várias câmaras e pelo cálculo das posições e orientações dos marcadores e corpos rígidos visíveis pelo sistema. Este sistema envia os dados calculados por rede para as aplicações que os solicitam.

A área de tracking disponível para a realização destes testes é de 3mX3m (conforme se pode ver na **Fig.4**) e tem no seu centro geométrico o referencial do sistema.

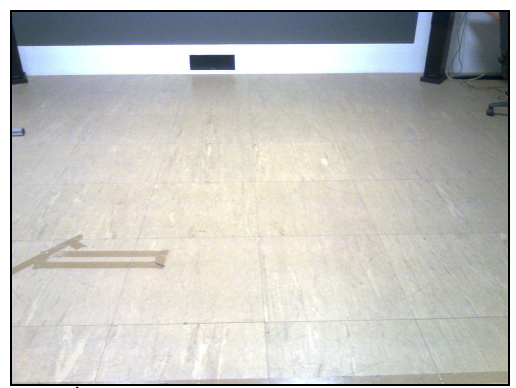

**Fig. 4 –** Área de *tracking* do laboratório onde decorreu a experiência

A aplicação que permitiu fazer o registo, processamento e produção dos resultados estatísticos foi baseada na plataforma OpenIVI<sup>2</sup> (projecto de código aberto)[Araújo05], que permite desenvolver, de uma forma rápida, aplicações que usem técnicas de visualização avançada 3D, combinadas com técnicas de interacção inovadora. Este sistema é constituído por vários módulos que lhe permitem funcionar em ambiente distribuído e multi-threading. Os módulos de gestão de eventos e de eventos OT (baseado no projecto de código

-

<sup>&</sup>lt;sup>1</sup>URL do OptiTrack e TrackingTools:

http://www.naturalpoint.com/optitrack/

<sup>2</sup> URL do OPENIVI: http://open5.sourceforge.net/

aberto "OpenTracker<sup>3</sup>") são os responsáveis pela distribuição das mensagens de dados que o sistema recebe do sistema de *tracking*. O módulo de interacção é o responsável pela interpretação dos eventos de entrada e pelo processamento das respostas e foi utilizado neste caso para produzir os dados estatísticos que suportam os resultados da experiência. O módulo de visualização suportado na tecnologia de código aberto "OpenSG"<sup>4</sup> permitiu visualizar a locomoção virtual resultante dos dados de entrada capturados.

O equipamento utilizado onde foi executada a aplicação anterior foi um computador com o S.O. Microsoft WindowsXP, processador Intel Core2 2.80GHz, placa gráfica NVIDIA GeForce 9600M GT e com 4GB de memória.

As sessões de obtenção de dados da experiência contaram com a presença de seis participantes (cinco do género masculino e um do género feminino), os quais foram instruídos para realizar um conjunto de nove sessões de caminhar real em frente e outro conjunto com nove sessões de caminhar no lugar. Cada conjunto de nove sessões teve três tipos diferentes de passos: três lentos, três moderados e três rápidos. Estas experiências tiveram sequências alternadas dos tipos de passos, para que não houvesse enviesamento dos resultados. Em cada pé dos participantes foi colocado um corpo rígido constituído por quatro marcadores reflectores, conforme se pode ver na **Fig.5**, e que permitiu ao sistema de *tracking* registar a sua posição e a orientação em relação ao referencial do sistema de *tracking* da sala.

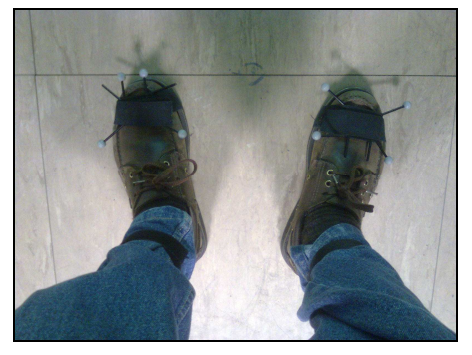

**Fig. 5** – Colocação dos corpos rígidos nos pés

A experiência iniciou-se com a colocação dos marcadores nos pés dos utilizadores e foi-lhes explicada a sequência de tarefas que eles teriam de realizar. Não lhes foram fornecidos exemplos dos diferentes tipos de passos que se pretendiam registar, dando aos participantes liberdade para escolherem o que eles consideram passos lentos, moderados ou rápidos. No entanto, foi-lhes sugerido que seguissem uma velocidade semelhante para um mesmo tipo de passo nas duas condições: caminhar no lugar e caminhar real. Para capturar os dados do caminhar real em frente, foi pedido aos participantes que se colocassem

<sup>3</sup> URL do OpenTracker: http://studierstube.icg.tugraz.ac.at/opentracker/

l

atrás do limite da área de *tracking* e que após as instruções do supervisor da experiência iniciassem a sua marcha em frente com o tipo de passo pedido. O supervisor terminou o registo de cada tentativa, após o participante ter ultrapassado o outro limite da zona de *tracking* visível. Verificou-se que os utilizadores, em média, e com base nas limitações do sistema de *tracking*, deram dois a três passos rápidos, quatro a cinco passos moderados e seis a sete passos lentos. Após a realização das nove sessões de caminhar em frente em sequências alternadas, o participante inicia as nove sessões de caminhar no lugar. Ele é posicionado no centro da área de *tracking* e são-lhe dadas as instruções sobre as tarefas a realizar em seguida. O participante inicia cada uma das sessões após a ordem do supervisor da experiência, realizando dez passos no lugar, do tipo previamente solicitado.

Os dados do *tracking* resultantes de cada sessão ficam registados num ficheiro em formato texto plano, com formatação lógica CSV (*Comma Separated Value*) em que cada linha tem os seguintes campos de dados: timestamp da amostra, posição(x<sub>e</sub>,y<sub>e</sub>,z<sub>e</sub>) do pé esquerdo, orientação( $x_e, y_e, z_e, w_e$ ) do pé esquerdo, posição( $x_d, y_d, z_d$ ) do pé direito e orientação( $x_d$ , $y_d$ , $z_d$ , $w_d$ ) do pé direito.

## **5. RESULTADOS E DISCUSSÃO**

Os dados resultantes das várias sessões da experiência foram processados e validados para obter os resultados estatísticos presentes neste capítulo. Os dados do caminhar no lugar foram considerados consistentes e utilizados na sua totalidade. Nem todos os dados registados do caminhar real em frente foram utilizados na produção dos resultados. Como neste tipo de caminhar, os utilizadores iniciavam as sessões atrás da zona de *tracking*, alguns registos das amostras iniciais não tinham valores consistentes, porque os marcadores estavam temporariamente não visíveis para as câmaras de infravermelhos. Para tal, foram removidas algumas amostras que poderiam desvirtuar a consistência dos resultados finais.

A **Fig.6** mostra os resultados totais dos dados das sessões do caminhar real em frente. Em baixo são discutidos e justificados os resultados evidenciados.

A velocidade do corpo do utilizador ao longo do plano horizontal do chão (**VelZF**) varia incrementalmente (como era expectável), desde os passos lentos (1.08 m/s), passando pelos moderados (1.44 m/s) e até aos rápidos (2.31 m/s). No entanto, o desvio padrão dos passos lentos permite inferir que houve uma maior variabilidade na velocidade dos passos lentos, talvez devido ao facto de os utilizadores terem adoptado diferentes interpretações e comportamentos sobre o conceito de passos lentos. Verifica-se também uma diferença muito maior na relação entre velocidades dos passos rápidos e moderados (1.60), do que na relação entre estes últimos e os lentos (1.34), conforme se pode ver na **Fig.7**. Segundo [Dean65] a velocidade do caminhar real varia exponencialmente com a frequência dos passos. Assim, é provável que os

<sup>4</sup> URL do OpenSG : http://www.opensg.org/

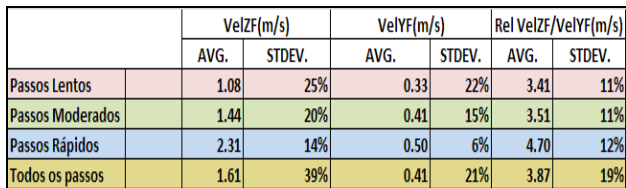

utilizadores tenham adoptado uma frequência de passo muito mais elevada do que a do passo moderado, o que levou a um aumento exponencial da velocidade.

**Fig. 6** – Resultados dos dados do caminhar em frente por tipo de passo

A velocidade vertical (**VelYF**) dos pés ao caminhar em frente demonstra que a sua variação é inversamente proporcional ao tipo de passo realizado, conforme se pode ver na **Fig.7**. Assim, a variação da relação dos passos moderados/passos lentos (1.27) é superior à variação da relação dos passos rápidos/passos moderados (1.20), embora os seus valores não sejam muito distintos.

|                                 | <b>VelZF</b> | <b>VelZF/VelYF</b> | <b>VelYF</b> | <b>VelYL</b> |
|---------------------------------|--------------|--------------------|--------------|--------------|
| Passos Moderados/Passos Lentos  | 1.34         | 1.03               | 1.27         | .35          |
| Passos Rápidos/Passos Moderados | 1.60         | 1.34               | 1.201        | .22          |

**Fig. 7** – Relações das variações de velocidades entre diferentes tipos de passos

Do quadro da **Fig.6** é importante salientar que a relação entre a velocidade **VelZF/VelYF** se mantém muito semelhante para os passos lentos (3.41m/s) e moderados (3.51m/s), mas que é muito superior para os passos rápidos (4.70m/s). Essa variação também é evidente na **Fig.7**, em que esse valor cresce de 1.03 (passos moderados/passos lentos) para 1.34 (passos rápidos/passos moderados).

A **Fig.8** mostra os resultados totais dos dados das sessões de "caminhar no lugar". A velocidade vertical dos pés (**VelYL**) do caminhar no lugar, expressa na **Fig.8**, demonstra que também existe uma coerência na variação incremental dos seus valores (0.24 m/s, 0.32 m/s e 0.39 m/s) na sequência da realização dos três tipos de passos (lento, moderado e rápido). No entanto, verifica-se que existe uma maior variabilidade nos resultados obtidos, expressa pelos maiores valores do desvio padrão em relação às sessões de caminhar em frente. Isto pode dever-se ao facto de os utilizadores não terem uma noção clara dos tipos de passos no lugar a adoptar, que tenham similaridade com os passos do caminhar em frente. Essa falta de mapeamento levou-os, certamente, a terem diferentes comportamentos entre eles e até nas suas próprias tentativas para os mesmos tipos de passos.

|                         | VelYL(m/s) |        |
|-------------------------|------------|--------|
|                         | AVG.       | STDEV. |
| <b>Passos Lentos</b>    | 0.24       | 45%    |
| <b>Passos Moderados</b> | 0.32       | 51%    |
| Passos Rápidos          | 0.39       | 51%    |
| <b>Todos os passos</b>  | 0.32       | 24%    |

**Fig. 8** – Resultados dos dados do caminhar no lugar por tipo de passo

A velocidade vertical dos pés (**VelYL**) ao caminhar no lugar demonstra, à semelhança da **VelYF**, que a sua variação é inversamente proporcional à rapidez dos passos realizados, conforme se pode ver na **Fig.7**. Assim, o valor da relação dos passos moderados/passos lentos (1.35) é superior ao da relação dos passos rápidos/passos moderados (1.22), embora os seus valores não sejam muito distintos. Nessa figura, verifica-se que existe uma consistência muito grande nos dados, entre as variações das velocidades verticais dos pés no caminhar em frente e no lugar, o que poderá indiciar a obtenção de um valor de referência para a projecção velocidade horizontal virtual a partir da velocidade vertical dos pés.

Após o tratamento dos dados, foi possível identificar uma relação entre a velocidade vertical dos pés (**VelYF**) no caminhar em frente e a respectiva velocidade (**VelYL**) no caminhar no lugar, para cada um dos tipos de passos experimentados. Assim, e com base na **Fig. 9**, é possível verificar que existe uma consistência nos dados obtidos que poderá suportar o cálculo da velocidade horizontal virtual. Embora os valores de **VelYF** sejam em média 1.31 superiores aos de **VelYL,** todos as relações entre os tipos de passos apresentam um valor semelhante (o desvio padrão é de 4%), o que poderá suportar o cálculo da projecção da velocidade horizontal virtual.

|                         |        | <b>VelYF / VelYL</b> |
|-------------------------|--------|----------------------|
| <b>Passos Lentos</b>    |        | 1.37                 |
| <b>Passos Moderados</b> |        | 1.29                 |
| Passos Rápidos          |        | 1.27                 |
| <b>Todos os passos</b>  | AVG.   | 1.31                 |
|                         | STDEV. | 4%                   |

**Fig. 9** – Relações entre as velocidades verticais do caminhar em frente e no lugar, por tipo de passo.

Com base nos resultados anteriores, e assumindo que a constante **RVY** é a relação entre VelYF e VelYL (conforme a **Fig. 9**), que a constante **RVF** é a relação entre VelZF/VelYF (conforme a **Fig.6**) propõe-se que o cálculo da velocidade horizontal virtual (VelZP) projectada para cada tipo de passo seja baseado na seguinte fórmula (1):

$$
VelZP = VelYL * RVY * RVF
$$
 (1)

Calculada a velocidade vertical do caminhar no lugar, é detectado qual o tipo de passo. Assim, o valor da velocidade vertical dos pés (**VelYL)** é multiplicado pela constante RVY das velocidades verticais (lugar e frente) obtidas dos testes (**VelYF/VeelYL)** (ver **Fig.8**) para cada tipo de passo, e pela relação das velocidades horizontal e vertical do caminhar em frente (**VelZF/VelYF)** (ver **Fig.6**).

Na **Fig.10** são apresentadas as fórmulas de cálculo que estimam a velocidade instantânea de locomoção virtual, referente a uma determinada amostra, durante o caminhar no lugar, e para um determinado tipo de passo. É igualmente apresentada uma fórmula genérica, que pode ser utilizada para qualquer tipo de passo efectuado.

|                         | VelZP (m/s)     |
|-------------------------|-----------------|
| <b>Passos Lentos</b>    | VelYL*1.37*3.41 |
| <b>Passos Moderados</b> | VelYL*1.29*3.51 |
| <b>Passos Rápidos</b>   | VelYL*1.27*4.70 |
| <b>Qualquer Passo</b>   | VelYL*1.31*3.87 |

**Fig. 10** – Fórmula de cálculo da velocidade horizontal virtual

No caso de não ser detectado previamente o tipo de passo, a fórmula (**VelYL**\*1.31\*3.87) utilizada é baseada nos valores médios dos vários tipos de passos obtidos no tratamento de dados da experiência e que permitem determinar a velocidade horizontal virtual independente do tipo de passo.

#### **6. CONCLUSÕES E TRABALHO FUTURO**

Foi possível demonstrar, através dos dados estatísticos produzidos nesta experiência, que existe uma correlação entre as velocidades verticais dos pés e as velocidades horizontais de locomoção no caminhar em frente e que essa relação poderá ser utilizada para calcular a velocidade horizontal virtual a partir da velocidade vertical dos pés. Concluiu-se também que não existe uma relação próxima de 1 para 1 (ver **Fig.9**) entre a velocidade vertical do caminhar em frente e a do caminhar no lugar, para cada um dos três tipos de passos utilizados (lentos, moderados e rápidos), embora haja uma grande proximidade nessas relações, o que permite utilizar este valor na formação de uma fórmula da velocidade horizontal virtual.

A relação da velocidade horizontal / velocidade vertical (ver **Fig.6**) do caminhar real em frente, relativa aos passos do tipo rápido, apresenta um valor bastante superior relativamente às mesmas relações dos passos lentos e moderados (que são bastante semelhantes entre si). Isto poderá ser justificado pelo facto de a velocidade de locomoção do ser humano crescer exponencialmente, conforme aumenta a frequência dos passos.

Com base nos valores obtidos, não foi possível calcular uma só fórmula que, de forma exacta, e que, independentemente do tipo de passo, fornecesse o valor da velocidade horizontal virtual a partir da velocidade vertical dos pés e de um factor escala. No entanto, foram obtidas fórmulas para cada um dos tipos de passo, baseadas nos valores da velocidade virtual e nas relações **VelYF/VelYL** e **VelZF/VelYF**. É claro que isto requer a identificação do tipo de passo que está a ocorrer. Este dado pode ser determinado pelo período de tempo que dura uma das fases do ciclo biomecânico (por exemplo, a fase de aceleração durante a oscilação). Tempos mais pequenos significam maior rapidez e vice-versa. É claro, que este processo poderá trazer problemas de latência do sistema na sua resposta às alterações de velocidade provocadas pelas acções do utilizador. Só depois da ocorrência de algumas amostras é que o sistema detecta o tipo de passo que o utilizador está a realizar e só a partir daí é que poderá fazer a compensação desses valores nas amostras seguintes. Foi também calculada uma fórmula genérica do valor da velocidade pretendida, que utiliza os valores médios das relações de velocidade, que poderá ser uma aproximação ao valor correcto da velocidade de locomoção virtual.

Com este trabalho realizado, existe oportunidade para a realização de vários trabalhos futuros. Para validar estes resultados ou até obter outros mais relevantes, devem de ser utilizados mais participantes no registo de dados desta experiência.

Pretende-se também investigar o cálculo matemático da velocidade horizontal virtual, a partir de uma fórmula genérica que esteja em função de variáveis associadas ao movimento vertical dos pés durante o caminhar no lugar e que reflicta a característica exponencial que essa velocidade tem em função da frequência dos passos efectuados [Dean65].

O objectivo do cálculo destes valores da velocidade virtual é o de conferir ao utilizador, no seu controlo da locomoção, uma noção de realismo muito semelhante à velocidade que ele obtém nas tarefas de caminhar em frente, durante o seu dia-a-dia. Assim, os resultados obtidos nesta experiência deverão ser testados com utilizadores na tarefa de controlo da locomoção num ambiente virtual. Deverão ser realizados testes de usabilidade para verificar se a resposta do sistema com estas fórmulas é realista, e também identificar qual é a noção que eles têm da velocidade e das distâncias percorridas num AV.

## **7. REFERÊNCIAS**

- [Dean65] G. A. Dean. An analysis of the energy expenditure in level and grade walking. Ergonomics, 8(1):31– 47, 1965.
- [Templeman99] J. Templeman, P. Denbrook, and L. Sibert. Virtual locomotion: Walking in place through virtual environments. ACM Presence 8, 6, 598–617, 1999.
- [Templeman06] Templeman, J., Sibert, L., Page, R. and Denbrook, P. "Immersive Simulation to Train Urban Infantry Combat," In Virtual Media for Military Applications, 2006.
- [Bowman97] D.A.Bowman, D. Koller, and L.F. Hodges. Travel in immersive virtual environments: An evaluation of viewpoint motion control techniques. In Proceedings of the Virtual Reality Annual International Symposium, pages 45-52, 1997.
- [Usoh99] Usoh, M., Arthur, K., Whitton, M., Bastos, R., Steed, A.,Slater, M., and Brooks, F. "Walking > Walking-in-Place> Flying, in Virtual Environments," In proceedings of ACM SIGGRAPH'99, 359-364.
- [Steinicke08] F. Steinicke, et al. "A Universal Virtual Locomotion System: Supporting Generic Redirected Walking and Dynamic Passive Haptics within Legacy 3D Graphics Applications," In Proceedings of IEEE Virtual Reality, 2008.
- [Feasel08] J. Feasel, J. D. Wendt, and M. C. Whitton. LLCM-WIP. Low-latency,continuous-motion walk-

ing-in-place. In Proceedings of the IEEE 3D User Interfaces (3DUI '08), pages 97–104, 2008.

- [Darken97] Darken, R., Cockaybe, W., and Carmein D. "The Omni-Directional Treadmill: A Locomotion Device for Virtual Worlds," Proc. of UIST'97, 213-221, ACM Press, Banff, Canada, October 1997.
- [Slater93] Slater, M., and Usoh, M. "Presence in Immersive Virtual Environments," In Proceedings of IEEE VRAIS, 90-96, 1993.
- [Slater95] Slater, M., Usoh, M., and Steed, A. "Taking steps: The influence of a walking technique on presence in virtual reality," ACM Trans. on Human Interaction 2, 3, 201–219, 1995.
- [Bouguila02] Bouguila, L., Ishii, M., and Sato M. "Realizing a New Step-in-place Locomotion interface for Virtual Environment with Large Display System," in Proceedings of the of the workshop on Virtual Environments, 101-110, 2002
- [Bouguila04] Bouguila, L., Evequoz, F., Courant, M., and Hirsbrunner, B. "Walking-pad: a step-in-place locomotion interface for virtual environments," Proceedings of the 6th international conference on Multimodal interfaces – ICMI, 77-81, 2004.
- [Razaque02] S. Razzaque, D. Swapp, M. Slater, M. C. Whitton and A. Steed. Redirected Walking in Place. Proceedings of the 8th. Eurographics Workshop on Virtual Envioronments,123-130, 2002
- [Yan04] Yan, L., Allison, R. and Rushton, S. " New Simple Virtual Walking Method – Walking on the Spot," In 8th Annual Immersive Projection Technology (IPT) Symposium Electronic Proceedings,2004.
- [Wendt10] J. D. Wendt, M. C. Whitton, and F.P. Brooks. GUD WIP: Gait-Understanding-Driven Walking-In-Place. Proceedings of the IEEE Virtual Reality 2010, Pag. 51-58, 2010.
- [Sousa08] A. Sousa. Análise da Marcha Baseada numa Correlação Multifactorial. Tese de Mestrado em Engenharia Biomédica, Universidade do Porto, Faculdade de Engenharia, 2008.
- [Araújo05] B. R. Araújo, T. Guerreiro, R. Jota, J. A. Jorge, J. M. Pereira. LEMe Wall: Desenvolvendo um Sistema de Multi-Projecção. 13º Encontro Português de Computação Gráfica (EPCG), Vila Real, October 2005.